## Package 'ggtrendline'

April 27, 2022

<span id="page-0-0"></span>Version 1.0.3

Date 2022-04-24

Title Add Trendline and Confidence Interval to 'ggplot'

Maintainer Weiping Mei <meiweipingg@163.com>

Description Add trendline and confidence interval of linear or nonlinear regression model and show equation to 'ggplot' as simple as possible. For a general overview of the methods used in this package, see Ritz and Streibig (2008) [<doi:10.1007/978-0-387-09616-2>](https://doi.org/10.1007/978-0-387-09616-2) and Greenwell and Schubert Kabban (2014) [<doi:10.32614/RJ-2014-009>](https://doi.org/10.32614/RJ-2014-009).

**Depends**  $R (= 3.5.2)$ 

Imports stats, ggplot2

Suggests investr, AICcmodavg

BugReports <https://github.com/PhDMeiwp/ggtrendline/issues>

License GPL-3

URL <https://github.com/PhDMeiwp/ggtrendline>

LazyLoad true

RoxygenNote 7.1.2

Encoding UTF-8

NeedsCompilation no

Author Weiping Mei [aut, cre, cph], Guangchuang Yu [aut], Brandon M. Greenwell [aut], Jiangshan Lai [ctb], Zhendu Mao [ctb], Yu Umezawa [ctb], Jun Zeng [ctb], Jun Wang [ctb]

Repository CRAN

Date/Publication 2022-04-27 08:20:06 UTC

### <span id="page-1-0"></span>R topics documented:

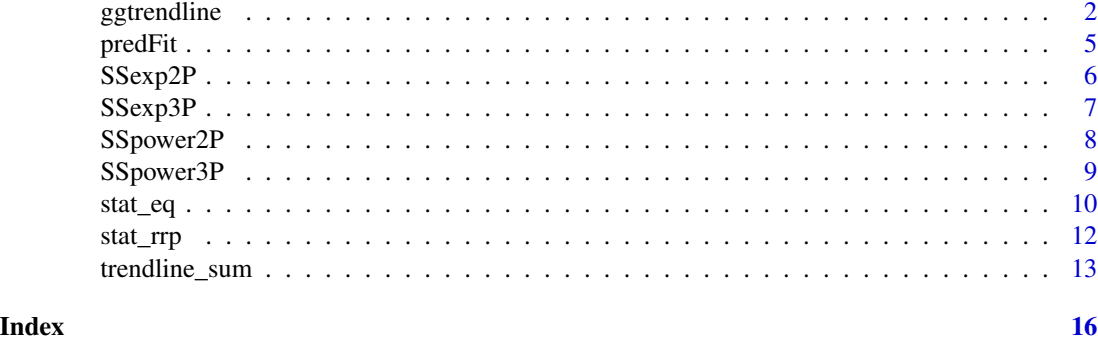

<span id="page-1-1"></span>ggtrendline *Add Trendline and Confidence Interval to 'ggplot'*

#### Description

Add trendline and confidence interval of linear or nonlinear regression model to 'ggplot', by using different models built in the 'ggtrendline()' function.

The function includes the following models:

"line2P" (formula as: y=a\*x+b), "line3P" (y= $a*x^2+b*x+c$ ), " $log2P$ " (y=a\*ln(x)+b), "exp2P"  $(y=a*exp(b*x))$ , " $exp3P$ " ( $y=a*exp(b*x)+c$ ), "power $2P$ " (y=a\*x^b), and "power3P" (y=a\*x^b+c).

#### Usage

```
ggtrendline(
 x,
 y,
 model = "line2P",
 linecolor = "black",
  linetype = 1,
  linewidth = 0.6,
 CI. level = 0.95,CI.fill = "grey60",CI.alpha = 0.3,CI.color = "black",
 CI.1ty = 2,
 CI.lwd = 0.5,
  summary = TRUE,
  show.eq = TRUE,
  yhat = FALSE,
```
#### ggtrendline 3

```
eq.x = NULL,eq.y = NULL,show.Rsquare = TRUE,
show.pvalue = TRUE,
Pvalue.corrected = TRUE,
Rname = \theta,
Pname = \theta,
rrp.x = NULL,rrp.y = NULL,
text.col = "black",
eDigit = 3,
eSize = 3,
xlab = NULL,ylab = NULL
```
#### Arguments

 $\mathcal{L}$ 

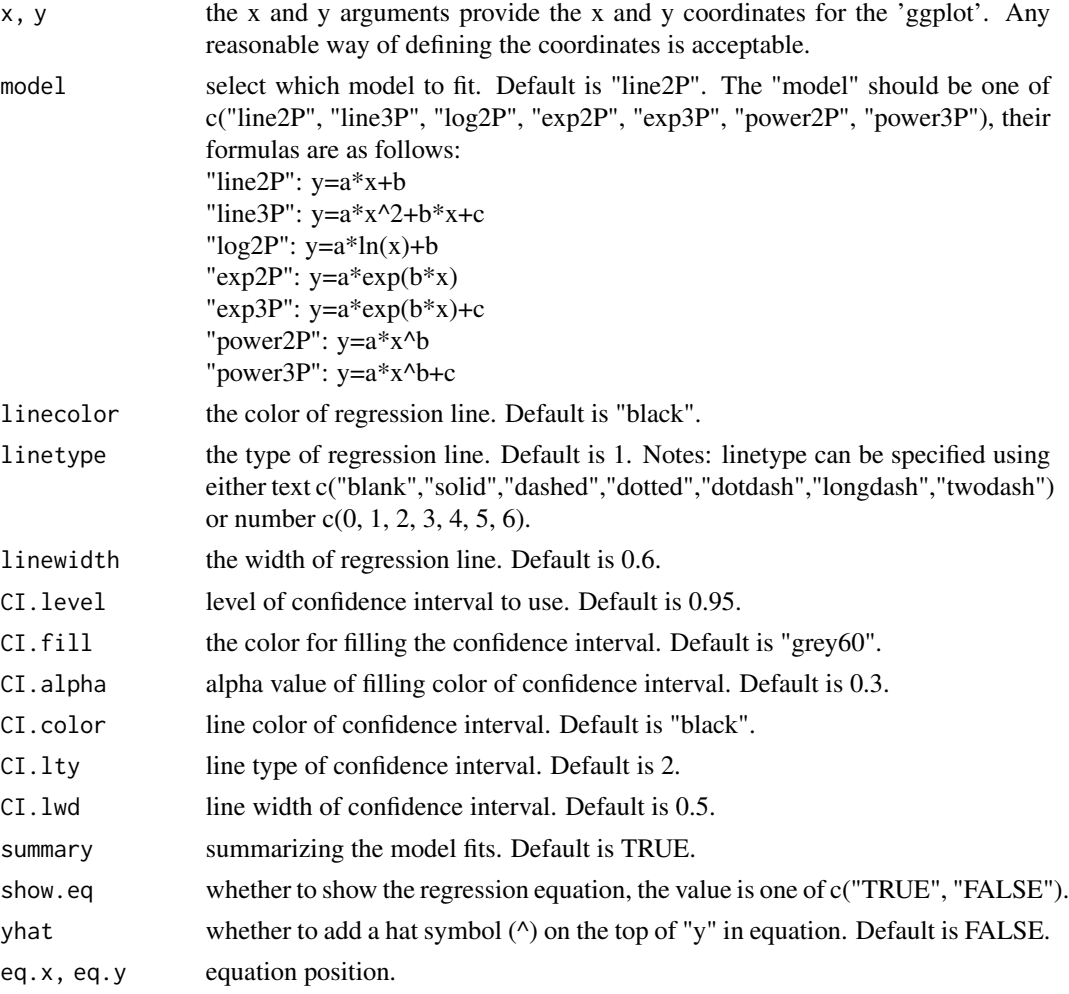

<span id="page-3-0"></span>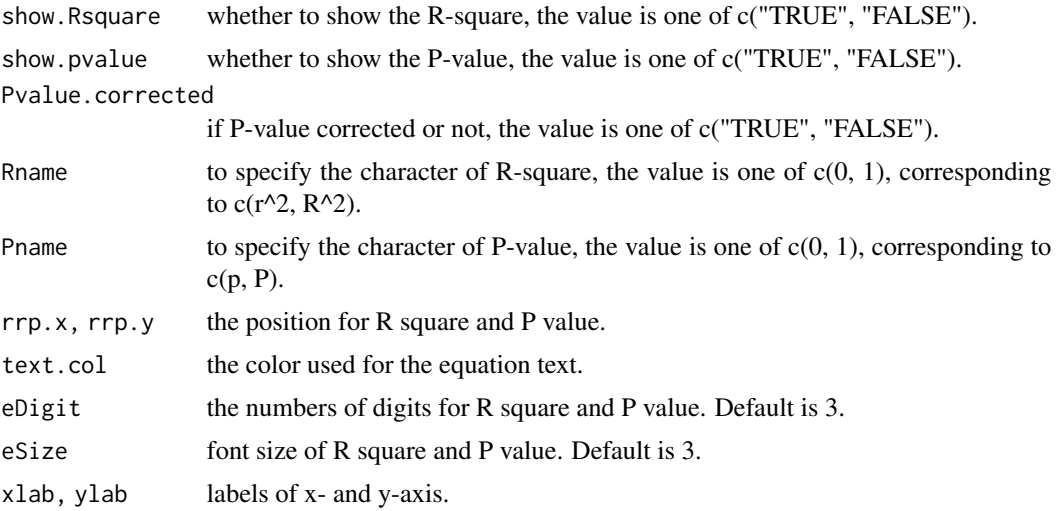

#### Details

The values of each parameter of regression model can be found by typing [trendline\\_sum](#page-12-1) function in this package.

The linear models (line2P, line3P, log2P) in this package are estimated by [lm](#page-0-0) function, while the nonlinear models (exp2P, exp3P, power2P, power3P) are estimated by [nls](#page-0-0) function (i.e., leastsquares method).

#### Value

No return value (called for side effects).

#### References

Ritz C., and Streibig J. C. (2007) *Nonlinear Regression with R*. Springer.

Greenwell B. M., and Schubert Kabban C. M. (2014) *investr: An R Package for Inverse Estimation*. The R Journal, 6(1), 90-100.

#### See Also

[ggtrendline](#page-1-1), [stat\\_eq](#page-9-1), [stat\\_rrp](#page-11-1), [trendline\\_sum](#page-12-1), [nls](#page-0-0), [selfStart](#page-0-0)

#### Examples

```
# library(ggplot2)
library(ggtrendline)
x \leq -c(1, 3, 6, 9, 13, 17)y <- c(5, 8, 11, 13, 13.2, 13.5)
g(t) rendline(x, y, model = "line2P") # default
ggtrendline(x, y, model = "log2P", CI.fill = NA) # CI lines only, without CI filling
```

```
ggrrendline(x, y, model = "exp2P", linecolor = "blue", linetype = 1, linewidth = 1) # set lineggtrendline(x, y, model = "exp3P", CI.level = 0.99,CI.fill = "red", CI.alpha = 0.1, CI.color = NA, CI.lty = 2, CI.lwd = 1.5) # set CI
```
<span id="page-4-1"></span>predFit *Predictions from a Fitted Model*

#### Description

Generic prediction method for various types of fitted models. predFit can be used to obtain standard errors of fitted values and adjusted/unadjusted confidence/prediction intervals for objects of class "lm", "nls".

#### Usage

```
predFit(object, ...)
## Default S3 method:
predFit(object, ...)
## S3 method for class 'nls'
predFit(
 object,
 newdata,
  se.fit = FALSE,interval = c("none", "confidence", "prediction"),
  level = 0.95,adjust = c("none", "Bonferroni", "Scheffe"),
 k,
  ...
)
```
#### Arguments

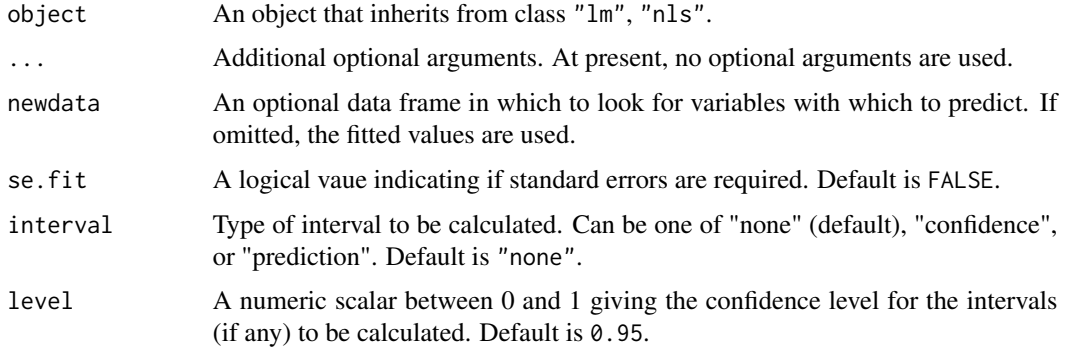

<span id="page-5-0"></span>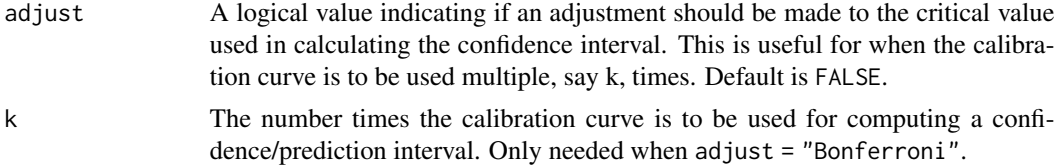

#### Value

No return value (called for side effects).

#### Note

predFit function is from 'investr' package written by Brandon M. Greenwell.

#### References

Greenwell B. M., and Schubert-Kabban, C. M. (2014) *investr: An R Package for Inverse Estimation*. The R Journal, 6(1), 90-100.

#### See Also

[predFit](#page-4-1)

<span id="page-5-1"></span>SSexp2P *Self-Starting Nls 'exp2P' Regression Model*

#### Description

This selfStart model evaluates the power regression function (formula as: y=a\*exp(b\*x)). It has an initial attribute that will evaluate initial estimates of the parameters 'a' and 'b' for a given set of data.

#### Usage

SSexp2P(predictor, a, b)

#### Arguments

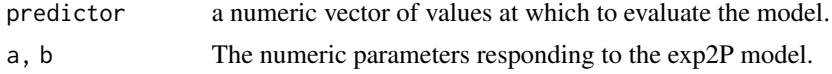

#### Value

No return value (called for side effects).

#### See Also

#### <span id="page-6-0"></span> $S$ S $\rho$ 3P 7

#### Examples

```
library(ggtrendline)
x < -1:5y<-c(2,4,8,20,25)
xy<-data.frame(x,y)
getInitial(y ~ SSexp2P(x,a,b), data = xy)## Initial values are in fact the converged values
fitexp2P <- nls(y~SSexp2P(x,a,b), data=xy)
summary(fitexp2P)
prediction <- predFit(fitexp2P , data.frame(x=x), se.fit = TRUE,
                          level = 0.95, interval = "confidence")
yfitexp2P <- prediction$fit
yfitexp2P # output a matrix of predictions and bounds with column names fit, lwr, and upr.
```
<span id="page-6-1"></span>SSexp3P *Self-Starting Nls 'exp3P' Regression Model*

#### Description

This selfStart model evaluates the exponential regression function (formula as:  $y=a*exp(b*x)+c$ ). It has an initial attribute that will evaluate initial estimates of the parameters a, b, and c for a given set of data.

#### Usage

```
SSexp3P(predictor, a, b, c)
```
#### Arguments

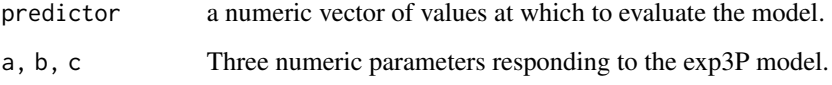

#### Value

No return value (called for side effects).

#### See Also

#### Examples

```
library(ggtrendline)
x < -1:5y<-c(2,4,8,16,28)
xy<-data.frame(x,y)
getInitial(y \sim SSexp3P(x,a,b,c), data = xy)## Initial values are in fact the converged values
fitexp3P <- nls(y~SSexp3P(x,a,b,c), data=xy)
summary(fitexp3P)
prediction <- predFit(fitexp3P , data.frame(x=x), se.fit = TRUE,
                          level = 0.95, interval = "confidence")
yfitexp3P <- prediction$fit
yfitexp3P # output a matrix of predictions and bounds with column names fit, lwr, and upr.
```
<span id="page-7-1"></span>SSpower2P *Self-Starting Nls 'power2P' Regression Model*

#### Description

This selfStart model evaluates the power regression function (formula as:  $y=a*x^b$ ). It has an initial attribute that will evaluate initial estimates of the parameters 'a' and 'b' for a given set of data.

#### Usage

```
SSpower2P(predictor, a, b)
```
#### Arguments

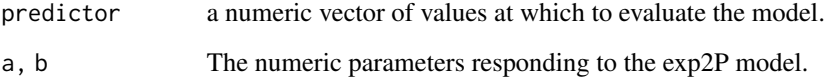

#### Value

No return value (called for side effects).

#### See Also

<span id="page-7-0"></span>

#### <span id="page-8-0"></span>SSpower3P 9

#### Examples

```
library(ggtrendline)
x < -1:5y<-c(2,4,8,20,25)
xy<-data.frame(x,y)
getInitial(y \sim SSpower2P(x,a,b), data = xy)## Initial values are in fact the converged values
fitpower2P <- nls(y~SSpower2P(x,a,b), data=xy)
summary(fitpower2P)
prediction <- predFit(fitpower2P , data.frame(x=x), se.fit = TRUE,
                          level = 0.95, interval = "confidence")
yfitpower2P <- prediction$fit
yfitpower2P # output a matrix of predictions and bounds with column names fit, lwr, and upr.
```
<span id="page-8-1"></span>SSpower3P *Self-Starting Nls 'power3P' Regression Model*

#### Description

This selfStart model evaluates the power regression function (formula as:  $y=a*x^b+c$ ). It has an initial attribute that will evaluate initial estimates of the parameters a, b, and c for a given set of data.

#### Usage

```
SSpower3P(predictor, a, b, c)
```
#### Arguments

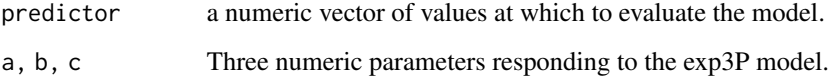

#### Value

No return value (called for side effects).

#### See Also

#### Examples

```
library(ggtrendline)
x < -1:5y<-c(2,4,8,20,25)
xy<-data.frame(x,y)
getInitial(y \sim SSpower3P(x,a,b,c), data = xy)## Initial values are in fact the converged values
fitpower3P <- nls(y~SSpower3P(x,a,b,c), data=xy)
summary(fitpower3P)
prediction <- predFit(fitpower3P , data.frame(x=x), se.fit = TRUE,
                          level = 0.95, interval = "confidence")yfitpower3P <- prediction$fit
yfitpower3P # output a matrix of predictions and bounds with column names fit, lwr, and upr.
```
<span id="page-9-1"></span>stat\_eq *Add Equation to 'ggplot'*

#### Description

Add regression equation to 'ggplot', by using different models built in the 'ggtrendline()' function. The function includes the following models:

```
"line2P" (formula as: y=a*x+b),
"line3P" (y=a*x^2+b*x+c),
"log2P" (y=a*ln(x)+b),
"exp2P" (y=a*exp(b*x)),
"exp3P" (y=a*exp(b*x)+c),
"power2P" (y=a*x^b),
and "power3P" (y=a*x^b+c).
```
#### Usage

```
stat_eq(
 x,
 y,
 model = "line2P",
 show.eq = TRUE,
 xname = "x",yname = "y",
 yhat = FALSE,eq.x = NULL,eq.y = NULL,text.col = "black",
 eDigit = 3,
 eSize = 3)
```
<span id="page-9-0"></span>

#### <span id="page-10-0"></span>stat\_eq 11

#### Arguments

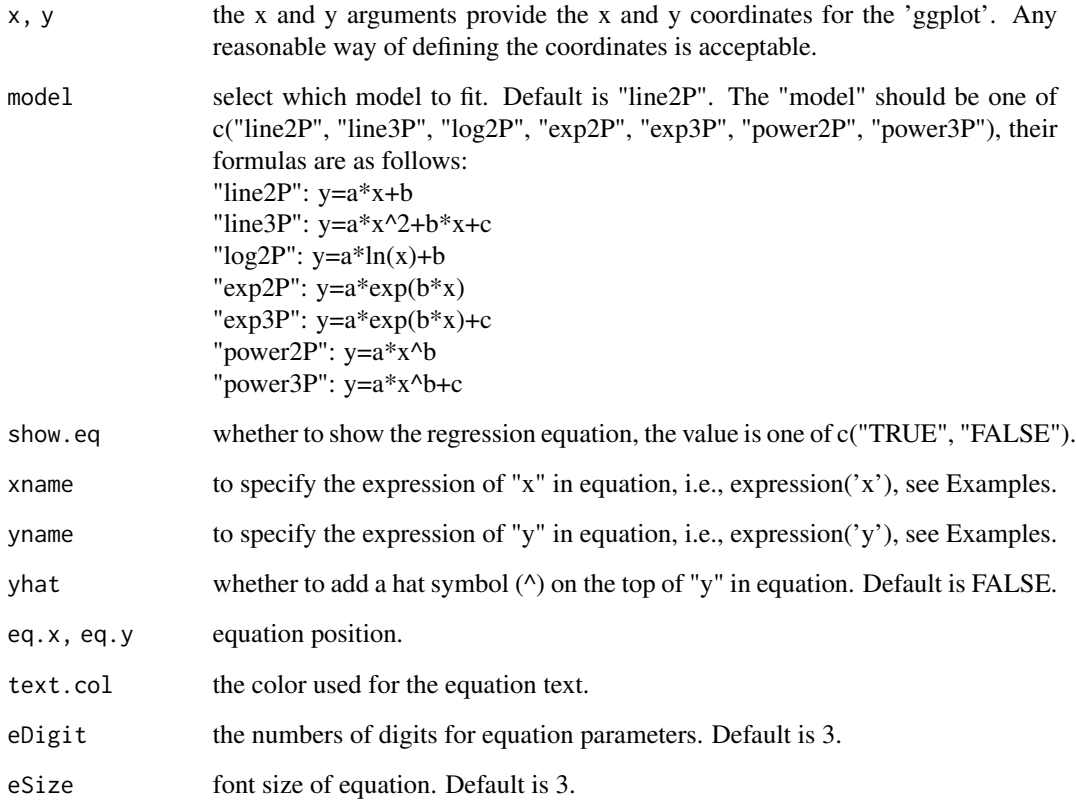

#### Details

The values of each parameter of regression model can be found by typing [trendline\\_sum](#page-12-1) function in this package.

The linear models (line2P, line3P, log2P) in this package are estimated by [lm](#page-0-0) function, while the nonlinear models (exp2P, exp3P, power2P, power3P) are estimated by [nls](#page-0-0) function (i.e., leastsquares method).

#### Value

No return value (called for side effects).

#### See Also

[ggtrendline](#page-1-1), [stat\\_rrp](#page-11-1), [trendline\\_sum](#page-12-1)

#### Description

Add R-square and P-value of regression models to 'ggplot', by using models built in the 'ggtrendline()' function. The function includes the following models:

```
"line2P" (formula as: y=a*x+b),
"line3P" (y=a*x^2+b*x+c),
"log2P" (y=a*ln(x)+b),
"exp2P" (y=a*exp(b*x)),
"exp3P" (y=a*exp(b*x)+c),
"power2P" (y=a*x^b),
and "power3P" (y=a*x^b+c).
```
#### Usage

```
stat_rrp(
 x,
 y,
 model = "line2P",Pvalue.corrected = TRUE,
  show.Rsquare = TRUE,
  show.pvalue = TRUE,
 Rname = \theta,
 Pname = \theta,
  rrp.x = NULL,rrp.y = NULL,text.col = "black",
 eDigit = 3,
 eSize = 3)
```
#### Arguments

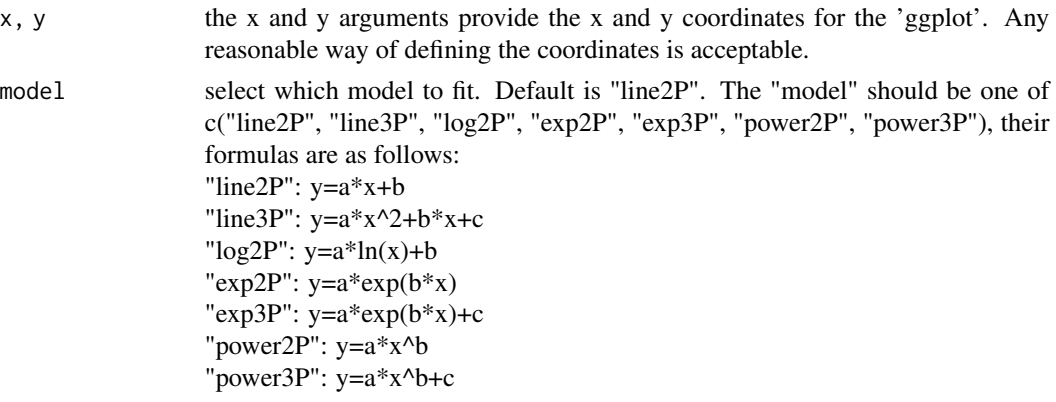

#### <span id="page-12-0"></span>trendline\_sum 13

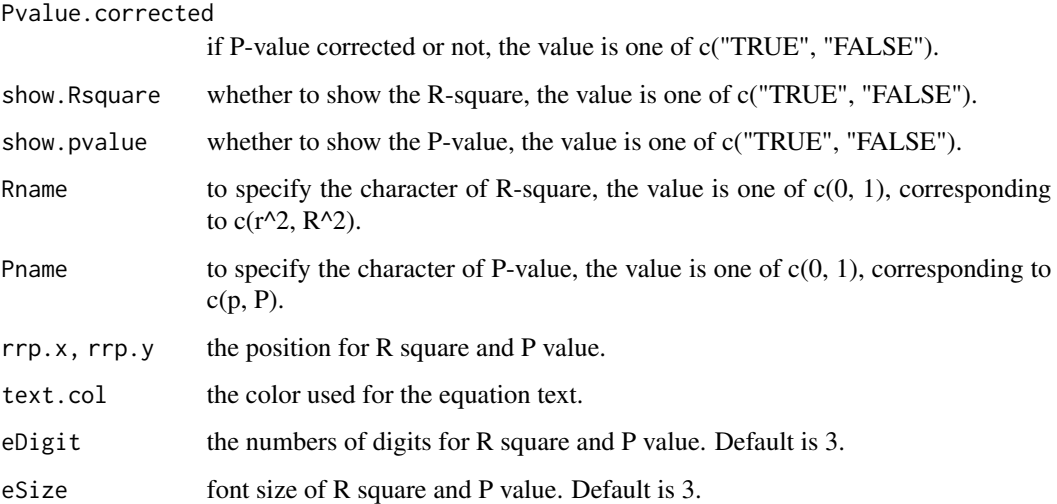

#### Details

The values of each parameter of regression model can be found by typing [trendline\\_sum](#page-12-1) function in this package.

The linear models (line2P, line3P, log2P) in this package are estimated by  $lm$  function, while the nonlinear models (exp2P, exp3P, power2P, power3P) are estimated by [nls](#page-0-0) function (i.e., leastsquares method).

The argument 'Pvalue.corrected' is only valid for non-linear regression.

If "Pvalue.corrected = TRUE", the P-value is calculated by using "Residual Sum of Squares" and "Corrected Total Sum of Squares (i.e. sum((y-mean(y))^2))".

If "Pvalue.corrected = FALSE", the P-value is calculated by using "Residual Sum of Squares" and "Uncorrected Total Sum of Squares (i.e. sum(y^2))".

#### Value

No return value (called for side effects).

#### See Also

[ggtrendline](#page-1-1), [stat\\_eq](#page-9-1), [trendline\\_sum](#page-12-1)

<span id="page-12-1"></span>

#### Description

Summarizing the results of linear or nonlinear regression model which built in the 'ggtrendline()' function. The function includes the following models:

"line2P" (formula as: y=a\*x+b), "line3P" (y=a\*x^2+b\*x+c), " $log2P$ " (y=a\* $ln(x)+b$ ), "exp2P"  $(y=a*exp(b*x))$ , "exp3P" (y=a\*exp(b\*x)+c), "power2P" (y=a\*x^b), and "power3P" (y=a\*x^b+c).

#### Usage

```
trendline_sum(
 x,
 y,
 model = "line2P",Pvalue.corrected = TRUE,
 summary = TRUE,
 eDigit = 5)
```
#### Arguments

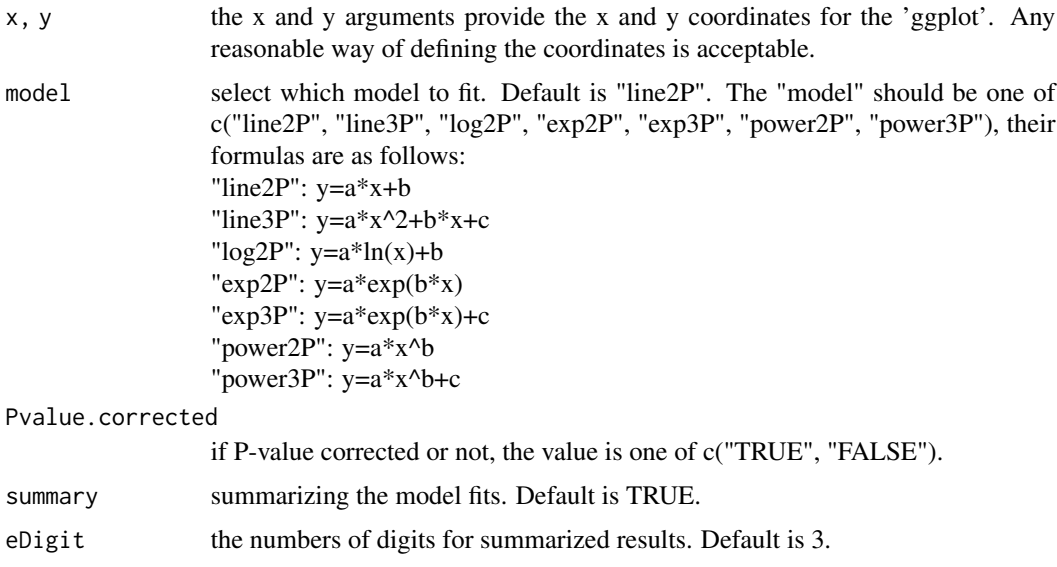

#### Details

The linear models (line2P, line3P, log2P) in this package are estimated by  $\text{lm}$  $\text{lm}$  $\text{lm}$  function, while the nonlinear models (exp2P, exp3P, power2P, power3P) are estimated by [nls](#page-0-0) function (i.e., least-squares method).

<span id="page-13-0"></span>

#### <span id="page-14-0"></span>trendline\_sum 15

The argument 'Pvalue.corrected' is workful for non-linear regression only.

If "Pvalue.corrected = TRUE", the P-vlaue is calculated by using "Residual Sum of Squares" and "Corrected Total Sum of Squares (i.e.  $sum((y-mean(y))^2))$ ".

If "Pvalue.corrected = TRUE", the P-vlaue is calculated by using "Residual Sum of Squares" and "Uncorrected Total Sum of Squares (i.e. sum(y^2))".

#### Value

R^2, indicates the R-Squared value of each regression model.

p, indicates the p-value of each regression model.

N, indicates the sample size.

AIC, AICc, or BIC, indicate the Akaike's Information Criterion (AIC), the second-order AIC (AICc) for small samples, or Bayesian Information Criterion (BIC) for fitted model. Click [AIC](#page-0-0) for details. The smaller the AIC, AICc or BIC, the better the model.

RSS, indicate the value of "Residual Sum of Squares".

#### Note

If the output of 'AICc' is 'Inf', not an exact number, please try to expand the sample size of your dataset to  $>= 6$ .

#### See Also

[ggtrendline](#page-1-1), [SSexp2P](#page-5-1), [SSexp3P](#page-6-1), [SSpower2P](#page-7-1), [SSpower3P](#page-8-1), [nls](#page-0-0), [selfStart](#page-0-0), [AICc](#page-0-0)

#### Examples

```
library(ggtrendline)
x \leq -c(1, 3, 6, 9, 13, 17)y <- c(5, 8, 11, 13, 13.2, 13.5)
trendline_sum(x, y, model="exp3P", summary=TRUE, eDigit=3)
```
# <span id="page-15-0"></span>Index

AIC, *[15](#page-14-0)* AICc, *[15](#page-14-0)* ggtrendline, [2,](#page-1-0) *[4](#page-3-0)*, *[6](#page-5-0)[–9](#page-8-0)*, *[11](#page-10-0)*, *[13](#page-12-0)*, *[15](#page-14-0)* lm, *[4](#page-3-0)*, *[11](#page-10-0)*, *[13,](#page-12-0) [14](#page-13-0)* nls, *[4](#page-3-0)*, *[6](#page-5-0)[–9](#page-8-0)*, *[11](#page-10-0)*, *[13](#page-12-0)[–15](#page-14-0)* predFit, [5,](#page-4-0) *[6](#page-5-0)* selfStart, *[4](#page-3-0)*, *[6](#page-5-0)[–9](#page-8-0)*, *[15](#page-14-0)* SSexp2P, [6,](#page-5-0) *[15](#page-14-0)* SSexp3P, *[6,](#page-5-0) [7](#page-6-0)*, [7,](#page-6-0) *[8,](#page-7-0) [9](#page-8-0)*, *[15](#page-14-0)* SSpower2P, [8,](#page-7-0) *[15](#page-14-0)* SSpower3P, *[6](#page-5-0)[–9](#page-8-0)*, [9,](#page-8-0) *[15](#page-14-0)* stat\_eq, *[4](#page-3-0)*, [10,](#page-9-0) *[13](#page-12-0)* stat\_rrp, *[4](#page-3-0)*, *[11](#page-10-0)*, [12](#page-11-0)

trendline\_sum, *[4](#page-3-0)*, *[11](#page-10-0)*, *[13](#page-12-0)*, [13](#page-12-0)